#### Linguaggio C

Dr. Damiano Macedonio damiano.macedonio@univr.it Dipartimento di Informatica Università di Verona

# Struttura di un programma C

• Versione minima

```
Parte dichiarativa globale
main() 
{
   Parte dichiarativa locale
   Parte esecutiva (istruzioni)
}
```
# Struttura di un programma C

• Versione più generale:

```
Parte dichiarativa globale
main() 
{
    Parte dichiarativa locale
    Parte esecutiva (istruzioni)
}
funzione1 ()
{
    Parte dichiarativa locale
    Parte esecutiva (istruzioni)
}
…
funzioneN ()
{
    Parte dichiarativa locale
    Parte esecutiva (istruzioni)
}
```
# Struttura di un programma C

- Parte dichiarativa globale
	- Elenco dei dati usati in tutto il programma e delle loro caratteristiche (*tipo*)
		- numerici, non numerici
- Parte dichiarativa locale
	- Elenco dei dati usati dal **main** o dalle singole funzioni, con il relativo tipo

## Il preprocessore C

- La prima fase della compilazione (trasparente all'utente) consiste nell'invocazione del *preprocessore*
- Un programma C contiene specifiche direttive per il preprocessore
	- Inclusioni di file di definizioni (*header* file)
	- Definizioni di costanti
	- Altre direttive
- Individuate dal simbolo '**#'**

## Direttive del preprocessore

#### • **#include**

- Inclusione di un file di inclusione (tipicamente con estensione **.h**
- Esempi:
	-
	- **#include "myheader.h"** *<- dalla directory corrente*
	- **#include <stdio.h>** *<- dalle directory di sistema*
		-

- **#define**
	- Definizione di un valore costante
	- Ogni riferimento alla costante viene espanso dal preprocessore al valore corrispondente
	- Esempi:
		- **#define FALSE 0**
		- **#define SEPARATOR "--------------------------"**

### La direttiva #include

• Esempio:

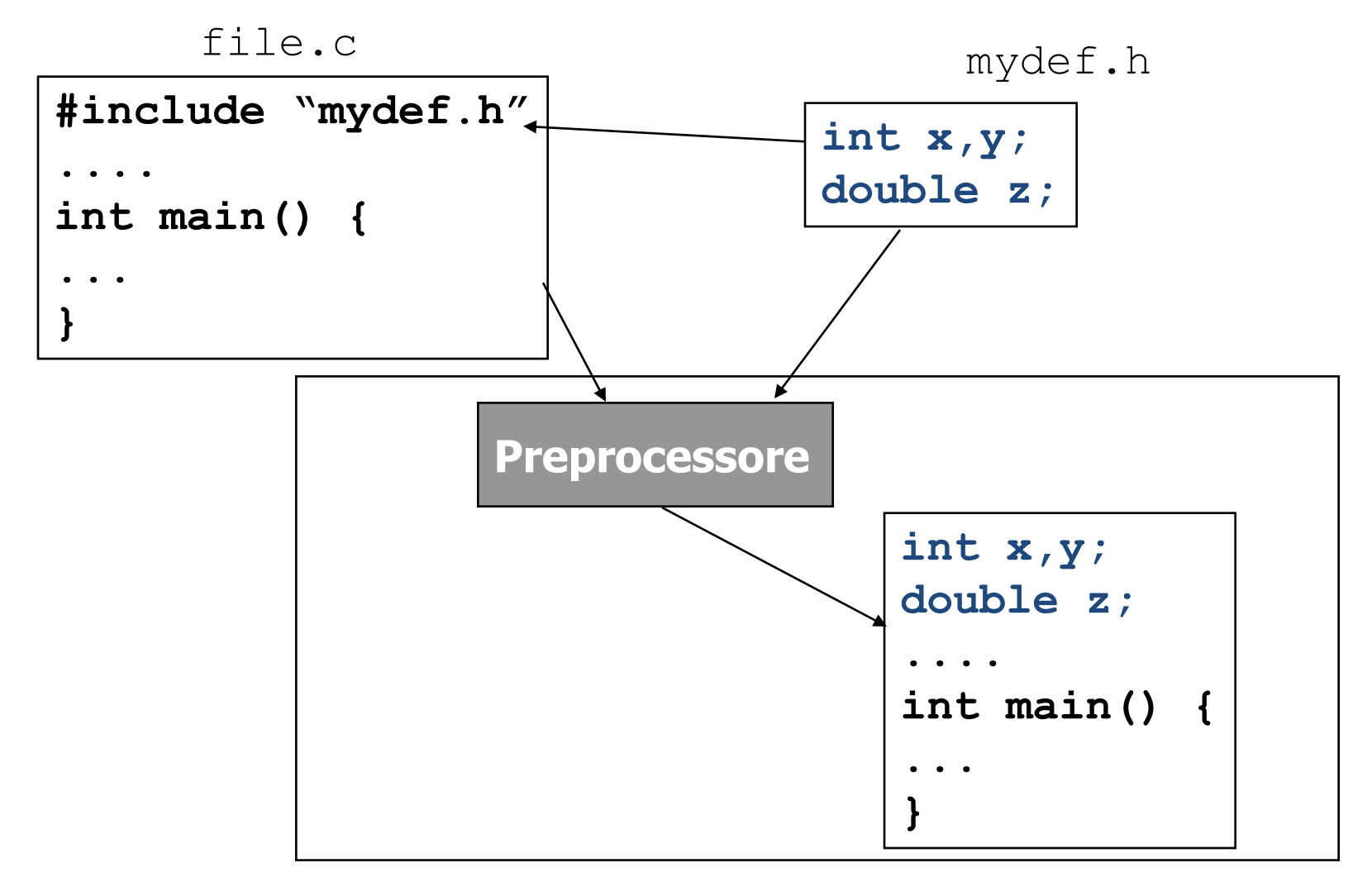

# Definizione di dati

- Tutti i dati devono essere definiti/dichiarati prima di essere usati
- Definizione/Dichiarazione di un dato:
	- riserva spazio in memoria
	- assegna un nome
- Richiede l'indicazione di:
	- tipo
	- modalità di accesso (variabili/costanti)
	- nome (identificatore)

# Tipi base (primitivi)

- Sono quelli forniti direttamente dal C
- Identificati da parole chiave
	- **char** caratteri ASCII
	- interi (complemento a 2)
	- **float** reali (floating point singola precisione)
	- **double** reali (floating point doppia precisione)
- La dimensione precisa di questi tipi dipende dall'architettura (non definita dal linguaggio)
	- |**char**| = 8 bit sempre

# Modificatori dei tipi base

- Sono previsti dei modificatori, identificati da parole chiave da premettere ai tipi base
- **signed**/**unsigned**
	- Applicabili ai tipi **char** e **int**
		- **signed:** valore numerico con segno
		- •**unsigned**: valore numerico senza segno
- **short**/**long**
	- Applicabili al tipo **int**
	- Utilizzabili anche senza specificare **int**

# Definizione di variabili

• Sintassi:

• <*tipo*> <*variabile*>;

- Sintassi alternativa (definizioni multiple) • <*tipo*> <*lista di variabili*>;
	- <*variabile*>: l'identificatore che rappresenta il nome della variabile
	- <*lista di variabili*>: lista di identificatori separati da ' , '

# Definizione di dati

- Esempi:
	- **int x;**
	- **char ch;**
	- **long int x1,x2,x3;**
	- **double pi;**
	- **short int stipendio;**
	- **long y,z;**

#### Definizione di costanti

• Sintassi:

[**const**] <*tipo*> <*variabile*> [= <*valore*>] ;

- Esempi:
	- **const double pigreco = 3.14159;**
	- **const char separatore = "\$";**
	- **const float aliquota = 0.2;**
- Convenzione:
	- Identificatori delle constanti tipicamente in MAIUSCOLO

– **const double PIGRECO = 3.14159**

# Costanti speciali

- Caratteri ASCII non stampabili e/o "speciali"
- Ottenibili tramite "*sequenze di escape*"
	- **\codice ASCII ottale su tre cifre>**
- Esempi:
	- **"\007"**
	- **"\013"**
- Caratteri "predefiniti"
	- **'\b' backspace**
	- **'\f' form feed**
	- **'\n' line feed**
	- **'\t' tab**

# **Stringhe**

- Definizione:
	- sequenza di caratteri terminata dal carattere NULL  $(' \ 0')$
- Non è un tipo di base del C
- Costanti stringa:

"<*sequenza di caratteri*>"

- $-$  Es:
	- **"Ciao!"**
	- **"abcdefg\n"**

# Visibilità delle variabili

- Ogni variabile è definita all'interno di un preciso *ambiente di visibilità (scope)*
- *Variabili globali*
	- Definite all'esterno al **main()**
- Variabili *locali*
	- Definite all'interno del main
	- Più in generale, definite all'interno di un blocco

#### Visibilità delle variabili - Esempio

```
int n;
double x;
main() {
  int a,b,c;
  double y;
   {
     int d;
     double z;
   }
}
```
- $-$  n, x: visibili in tutto il file
- $-$  a, b, c, y: visibili in tutto il main
- $d$ , z: visibili nel blocco

#### Le istruzioni

- Istruzioni di ingresso/uscita
- Istruzioni aritmetico–logiche
- Istruzioni di controllo

# L'istruzione printf()

• Sintassi

**printf**(<*stringa formato*>,<*arg1*>,...,<*argn*>);

- <*stringa formato*>: stringa che determina il formato di stampa di ognuno dei vari argomenti
	- Può contenere:
		- Caratteri (stampati come appaiono)
		- Direttive di formato nella forma %<carattere>

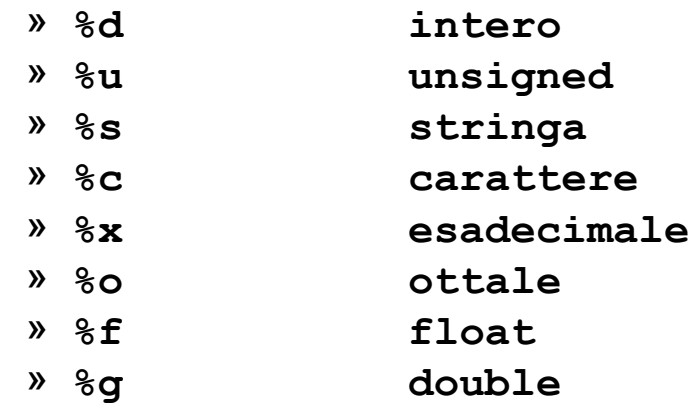

# L'istruzione printf()

- <*arg1***>,...,<***argn*>: le quantità (espressioni) che si vogliono stampare
	- **Associati alle direttive di formato nello stesso ordine!**
- Esempi
	- **int x=2; float z=0.5;** char  $c='a'$ ;

**printf("%d %f %c\n",x,z,c);**

**printf("%f\*\*\*%c\*\*\*%d\n",z,c,x);**

output

$$
\begin{array}{|c|c|}\n2 & 0.5 & a \\
\hline\n\end{array}
$$

output

$$
\boxed{0.5***a***2}
$$

# L'istruzione scanf()

• Sintassi

**scanf**(<*stringa formato*>,<*arg1*>,...,<*argn*>);

- <*stringa formato*>: come per **printf**
- <*arg1***>,...,<***argn*>: le variabili cui si vogliono assegnare valori
	- **IMPORTANTE: i nomi delle variabili vanno precedute dall'operatore & che indica l'indirizzo della variabile**
- Esempio:

**int x; float z; scanf("%d %f", &x, &z);**

# I/O a caratteri

- Acquisizione/stampa di un carattere alla volta
- Istruzioni:

#### – **getchar()**

- Legge un carattere da tastiera
- Il carattere viene fornito come "risultato" di **getchar**
- (valore intero)
- In caso di errore il risultato è la costante **EOF** (definita in **stdio.h)**

#### – **putchar**(*<carattere>*)

- Stampa *<carattere>* su schermo
- *<carattere>:* una dato di tipo **char**

```
I/O a caratteri - Esempio
#include <stdio.h>
main()
{
  int tasto;
  printf("Premi un tasto...\n");
  tasto = getchar();
  printf("Hai premuto %c\n", tasto);
 printf("Codice ASCII = %d\n", tasto);
}
```
# I/O a righe

- Acquisizione/stampa di una riga alla volta – Riga = serie di caratteri terminata da '\n'
- Istruzioni:
	- **gets**(<*variabile stringa*>)
		- **Legge una riga da tastiera (fino al '\n')**
		- **La riga viene fornita come stringa (<***stringa***>), senza il carattere '\n'**
		- **In caso di errore il risultato è la costante NULL (definita in stdio.h)**
	- **puts**(*<stringa>*)
		- **Stampa** *<stringa>* **su schermo**
		- **Aggiunge sempre '\n' alla stringa**

#### Le istruzioni

- Istruzioni di ingresso/uscita
- Istruzioni aritmetico–logiche
- Istruzioni di controllo

# Operazioni su int

- = Assegnamento
- + Somma
- **Sottrazione**
- \* Moltiplicazione
- / Divisione con troncamento della parte frazionaria
- % Resto della divisione intera
- ==Relazione di uguaglianza
- != Relazione di diversità
- < Minore di…
- > Maggiore di…
- <=Minore o uguale
- >=Maggiore o uguale

# Operazioni su float

- = Assegnamento
- + Somma
- **Sottrazione**
- \* Moltiplicazione
- Divisione a risultato reale
- ==Relazione di uguaglianza
- != Relazione di diversità
- < Minore di…
- > Maggiore di…
- <=Minore o uguale
- >=Maggiore o uguale

#### Le istruzioni

- Istruzioni di ingresso/uscita
- Istruzioni aritmetico–logiche
- Istruzioni di controllo

#### Selezione semplice

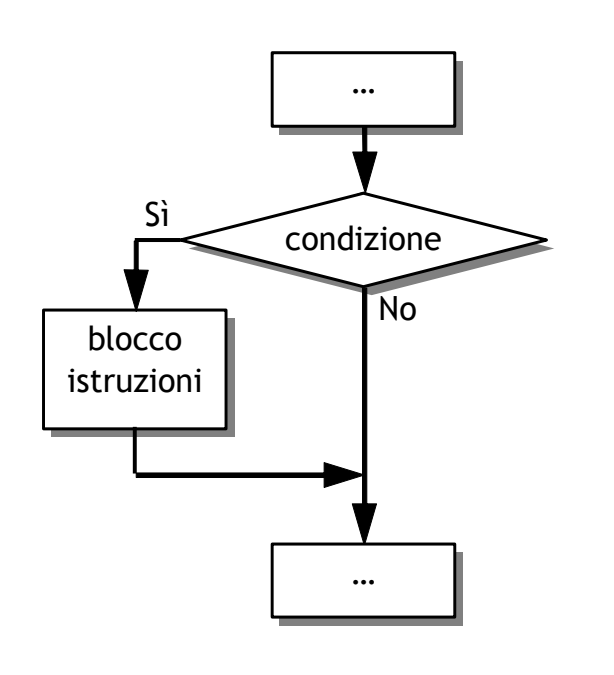

main()

…

}

}

…

 $\{ \dots$ 

- /\* selezione semplice \*/
- if (condizione) {
	- /\* blocco istruzioni
		- eseguito solo se
		- condizione è true \*/

#### Selezione a due vie

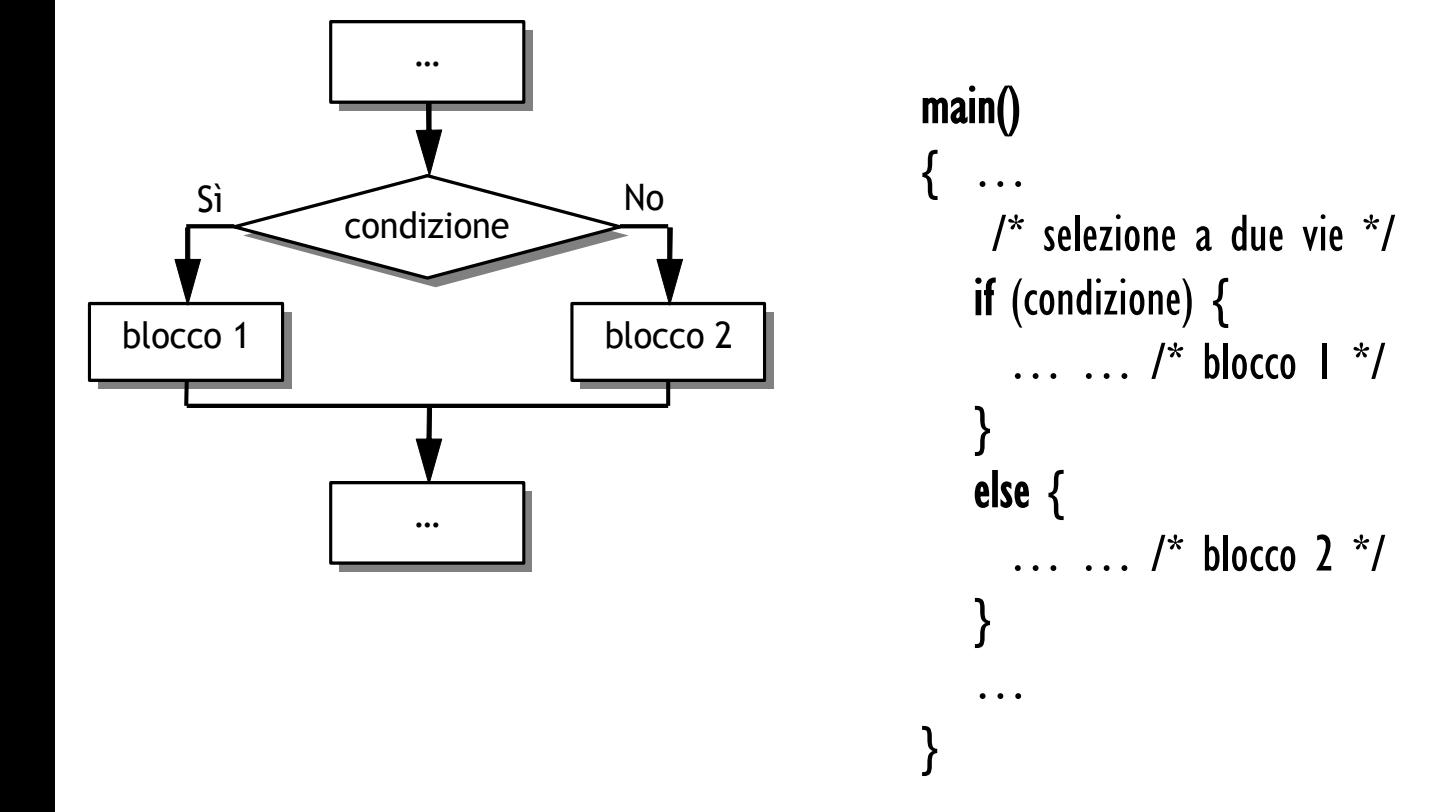

#### Selezione a più vie

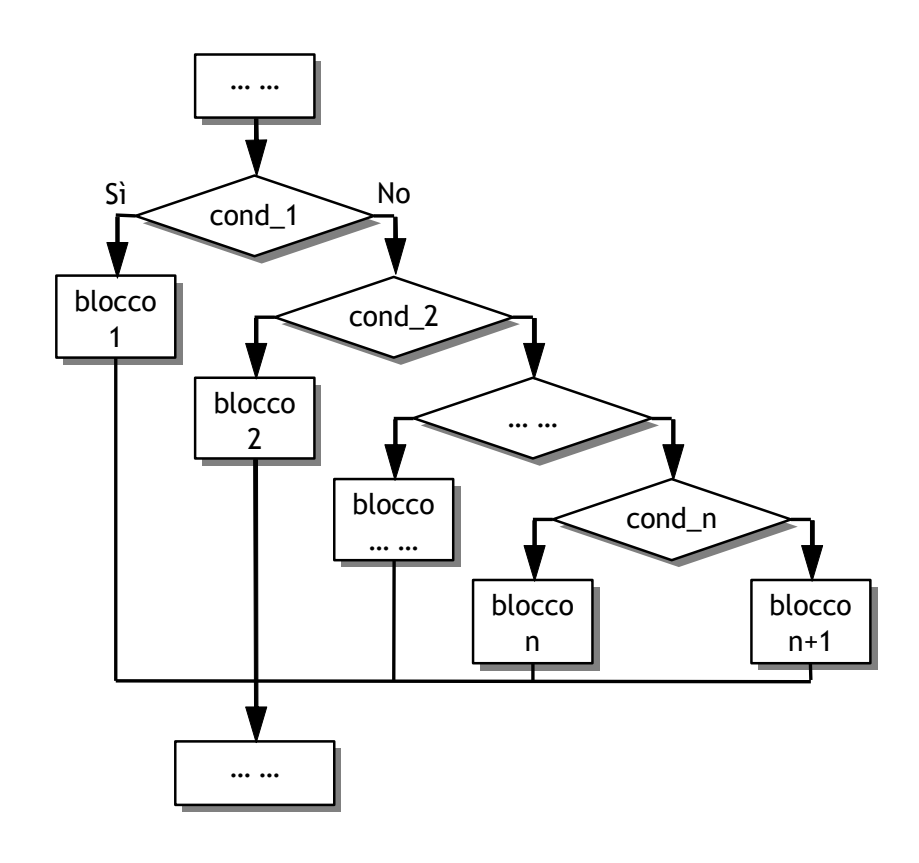

```
main()
{ … /* sel a più vie */
if (cond_l) {
   \ldots /* blocco_1 */
 } 
else if (cond_2) {
   \ldots /* blocco_2 */
 } 
else if (… …) {
  … /* blocco_... */
 } 
else if (cond_n) {
  \ldots /* blocco_n */
 } 
else {
   \ldots /* blocco_n+1*/
 }
 …
}
```
#### Ciclo a condizione iniziale

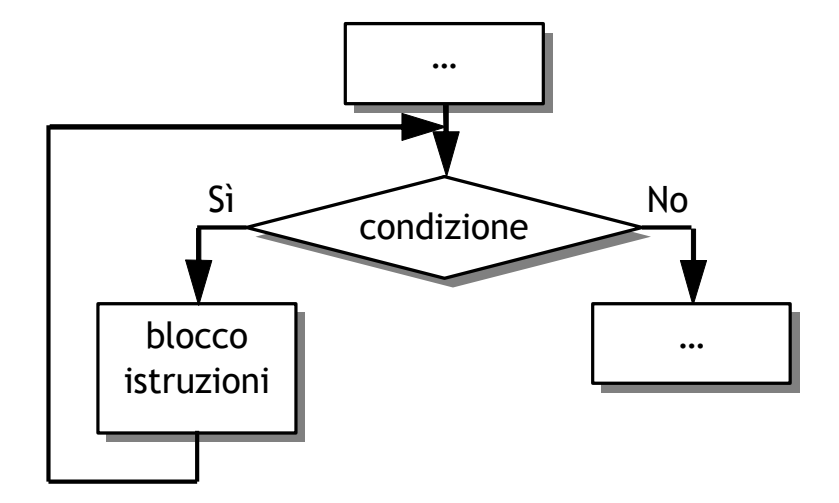

main()

{ … … /\* ciclo a condizione iniziale \*/ while (condizione) { … … /\* blocco istruzioni \*/ /\* ripetuto finché condizione è true \*/ } … /\* eseguito quando condizione è false \*/ }

## Ciclo a condizione finale

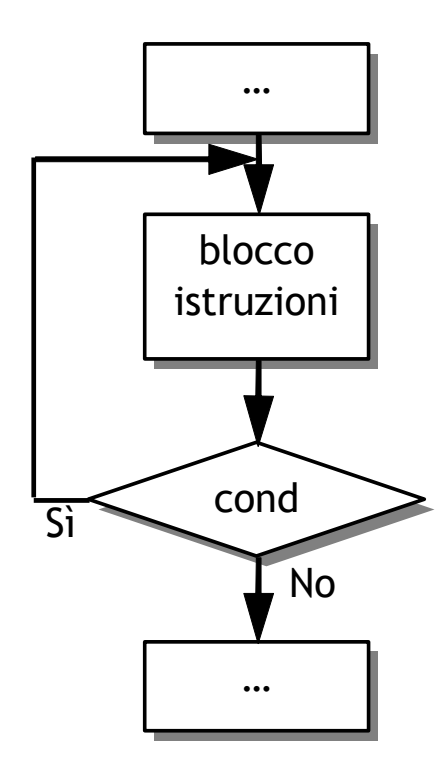

main()  $\{ \ldots$ /\* ciclo a condizione finale \*/ do { … … /\* blocco istruzioni \*/ /\* eseguito una volta e ripetuto se cond è true \*/ } while (cond) … … /\* eseguito se cond è false \*/ }

# Il ciclo for

- Può essere usato per sostituire il ciclo while quando si vuole eseguire il ciclo un numero finito di volte
- Utilizzato quando si devono utilizzare contatori

main()

```
{ … … 
/* ciclo a condizione iniziale */
  for (espr1;cond2;espr3) {
    … … /* blocco istruzioni */
    /* ripetuto finché cond2 è true */
  }
}
```
## Tipi strutturati: array

- In C non esiste il tipo array (vettore), ma è possibile definirlo utilizzando il costruttore di tipo array
- La sintassi di specifica di un array è <tipo> <variabile>[<dimensione>]
- Gli elementi sono ordinati e accessibili tramite un indice di posizione
- Gli elementi sono di tipo omogeneo
- Si può definire un tipo array usando l'istruzione **typedef typedef** <tipo> <variabile>[<dimensione>]

**EX:**

**typedef int array[20];**

```
array vett1, vett2;
```
#### Riempire un array

#### **Dati**

 $n = 100$  intero f[ ] vettore di interi i intero positivo **Risoluzione** 

 $i \leftarrow l$ 

...

finché ( $i \leq n$ ) ripeti f[i]  $\leftarrow 0$  $i \leftarrow i + 1$ fine ciclo

#### **Algoritmo Programma in C**

main $() \{$ int f[100]; int i; …  $i = 0;$ 

}

 $\bullet$   $\bullet$   $\bullet$ }

while ( $i \leq 99$ ) {  $f[i] = 0;$  $i = i + 1;$ 

main $() \{$ int f[100]; int i;

…

for  $(i=0; i \le 99; i++)$  {  $f[i] = 0;$ } … }

...

### Tipi strutturati: matrici

```
 Una matrice è un array di array
Ex:
```

```
typedef int array[20];
```

```
array matrice[20];
```
oppure

**typedef int matrice[20][20];**

**matrice mat1,mat2;**

La sintassi può essere

<tipo> <variabile>[<dimRighe>][<dimColonne>]

# Tipi strutturati: record

- In C è possibile definire dati composti da elementi eterogenei (*record*), aggregandoli in una singola variabile individuata dalla keyword **struct**
- Sintassi

```
struct <identificatore> {
  campi
};
I campi sono nel formato
<tipo> <nome campo>;
```
#### struct - Esempio

```
struct complex {
  double re;
  double im;
}
struct identity {
  char nome[30];
  char cognome[30];
  char codicefiscale[15];
  int altezza;
  char statocivile;
}
```
#### struct

- **struct** è un costruttore di tipo
- Si può anche definire con **typedef** Ex:

```
struct complex {
   double re;
  double im;
}
...
struct complex num1, num2;
```
#### Accesso ai campi

• Una struttura permette di accedere ai singoli campi tramite l'operatore "., applicato a variabili del corrispondente tipo struct

*<variabile>.<campo>*

• Esempio:

```
struct complex {
  double re;
  double im;
}
...
struct complex num1, num2;
num1.re = 0.33; num1.im = -0.43943;
num2.re = -0.133; num2.im = -0.49;
```
# Definizione di struct come tipi

• E' possibile definire un nuovo tipo a partire da una **struct** tramite **typedef**

```
Ex:
     typedef struct complex {
        double re;
        double im;
     } compl;
     compl z1,z2;
```
# Funzioni

- Un programma C consiste di una o più funzioni
	- Almeno **main()**
- Definizione delle funzioni
	- Dopo la definizione di **main()**
	- Prima della definizione di **main ()** → necessario premettere in testa al file il *prototipo* della funzione
		- Nome
		- Argomenti

#### Funzioni e prototipi: esempio

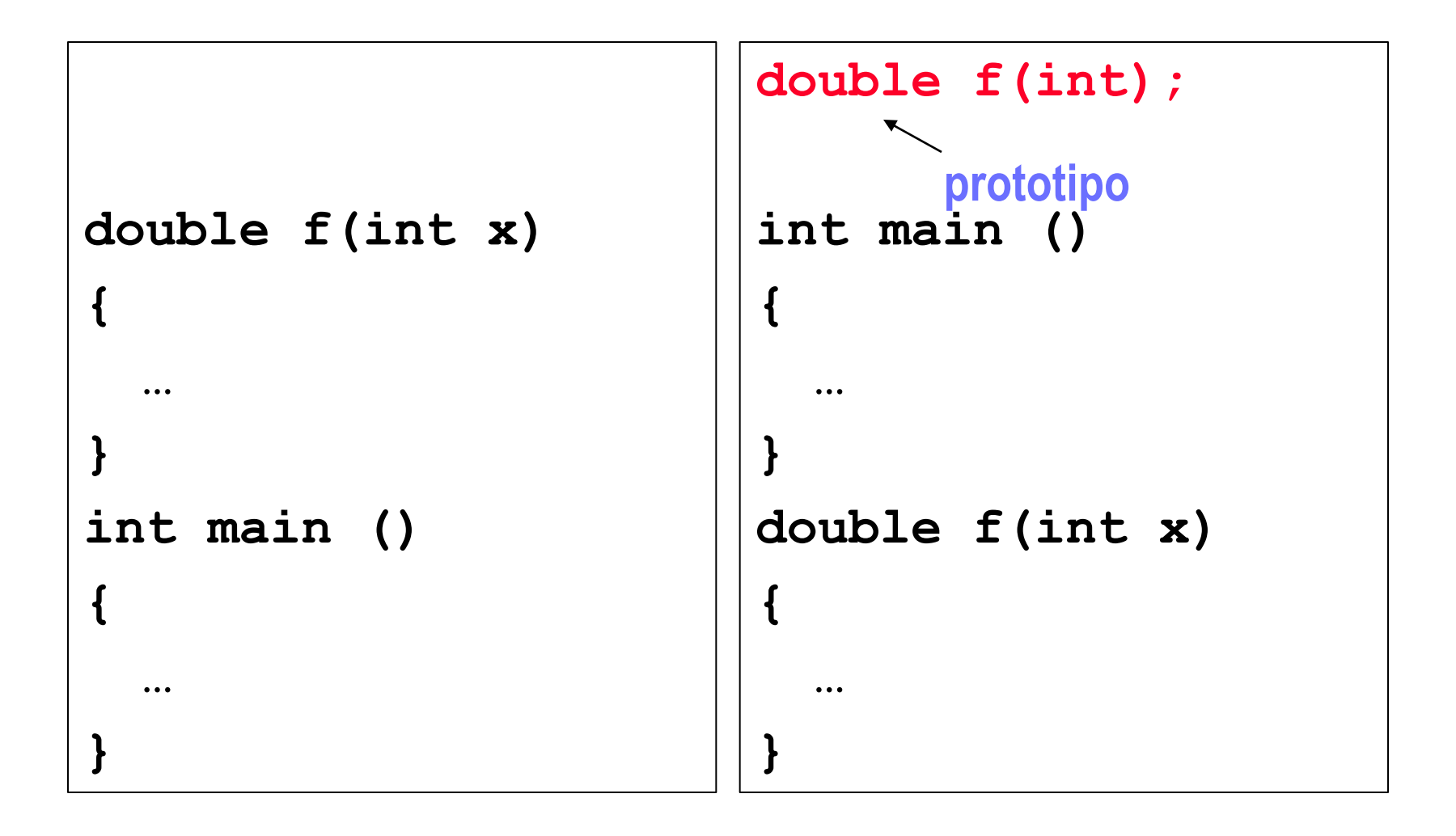

# Funzioni di libreria

- Il C prevede numerose funzioni predefinite per scopi diversi
- Particolarmente utili sono:
	- Funzioni matematiche
	- Funzioni di utilità
- Definite in specifiche *librerie*

#### Funzioni matematiche

• Utilizzabili con **#include <math.h>**

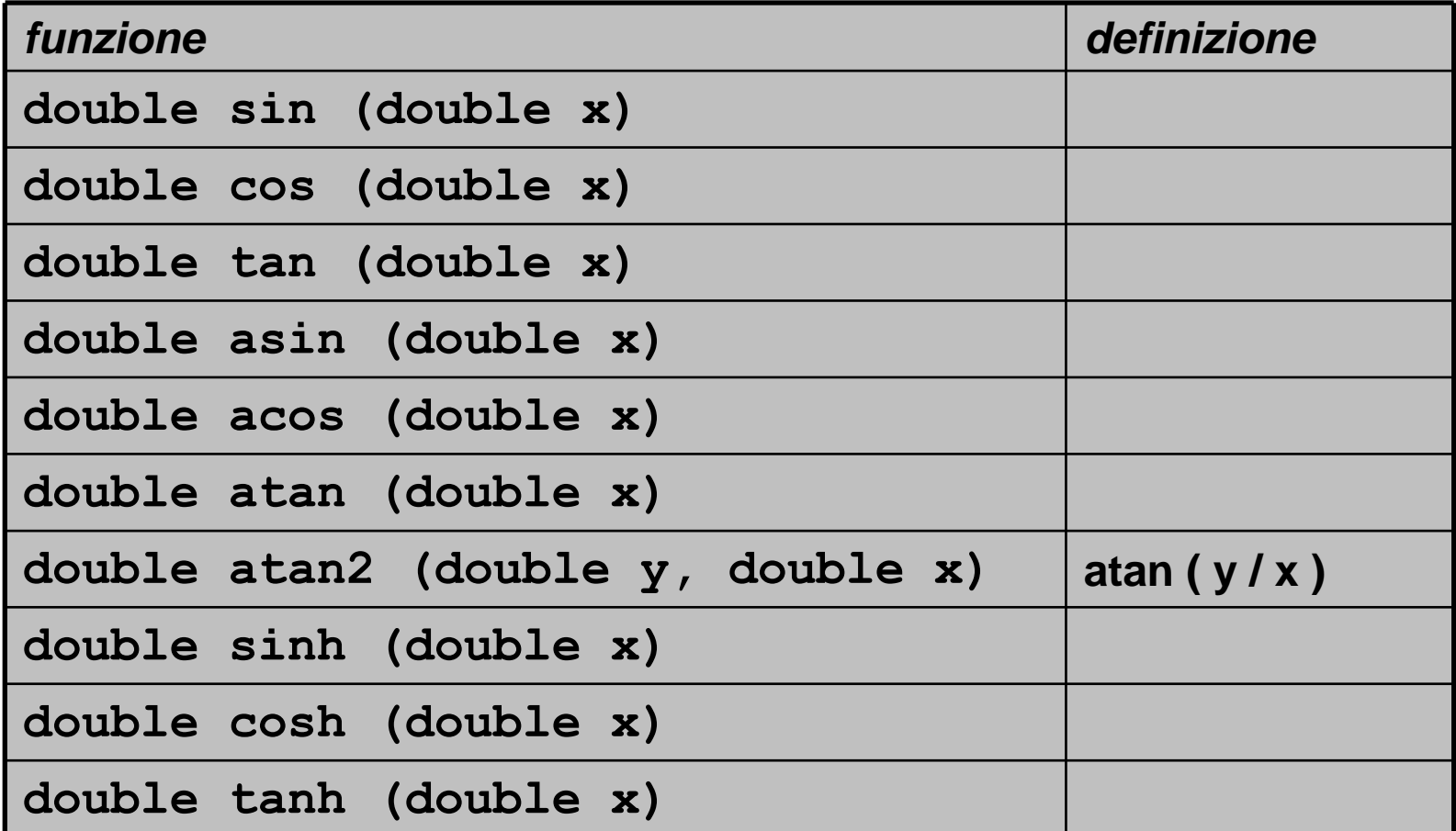

#### Funzioni matematiche

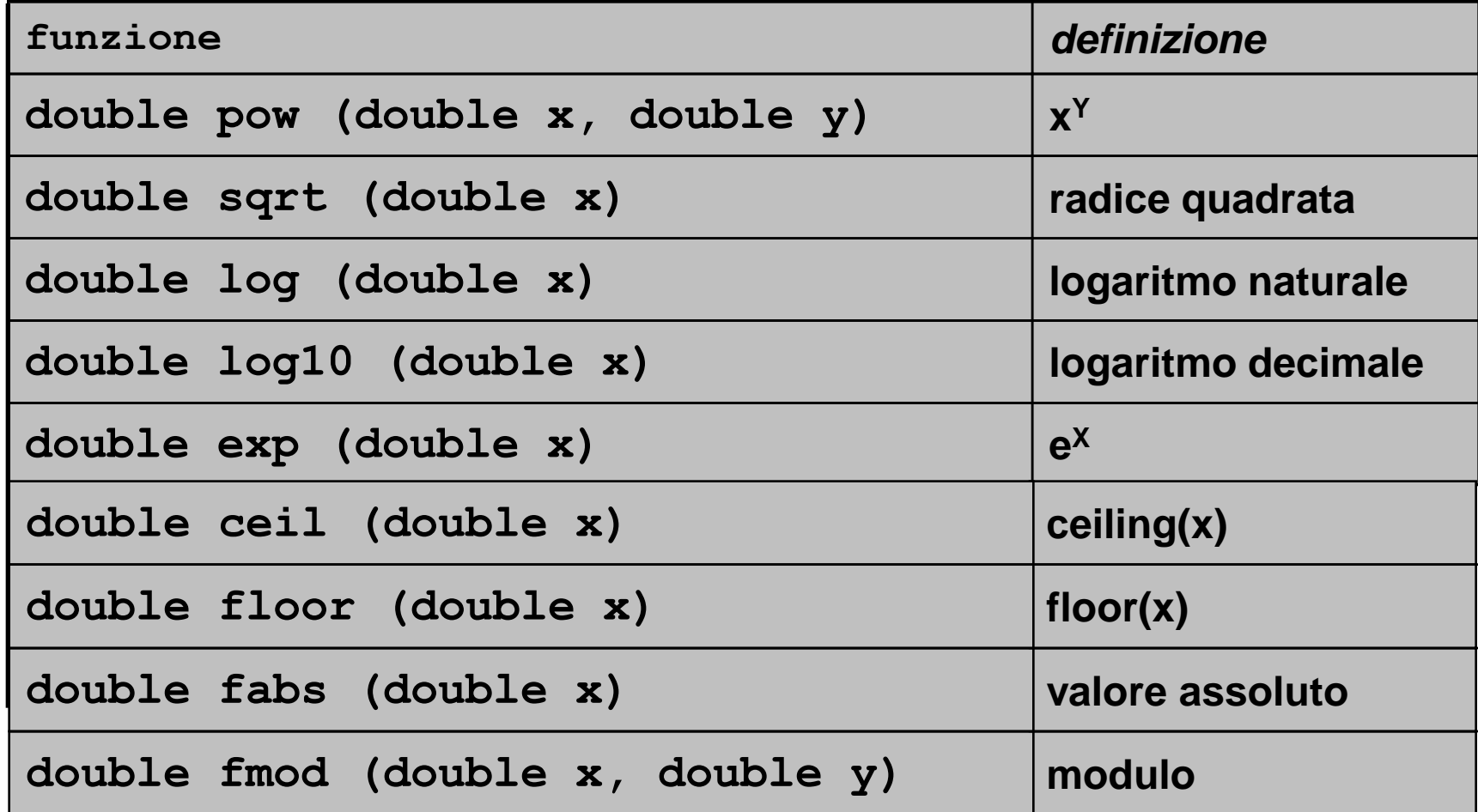

# Funzioni di utilità

- Varie categorie
	- Classificazione caratteri

**#include <ctype.h>**

– Funzioni matematiche intere

**#include <stdlib.h>**

– Stringhe

**#include <string.h>**

# Funzioni di utilita'

• Classificazione caratteri

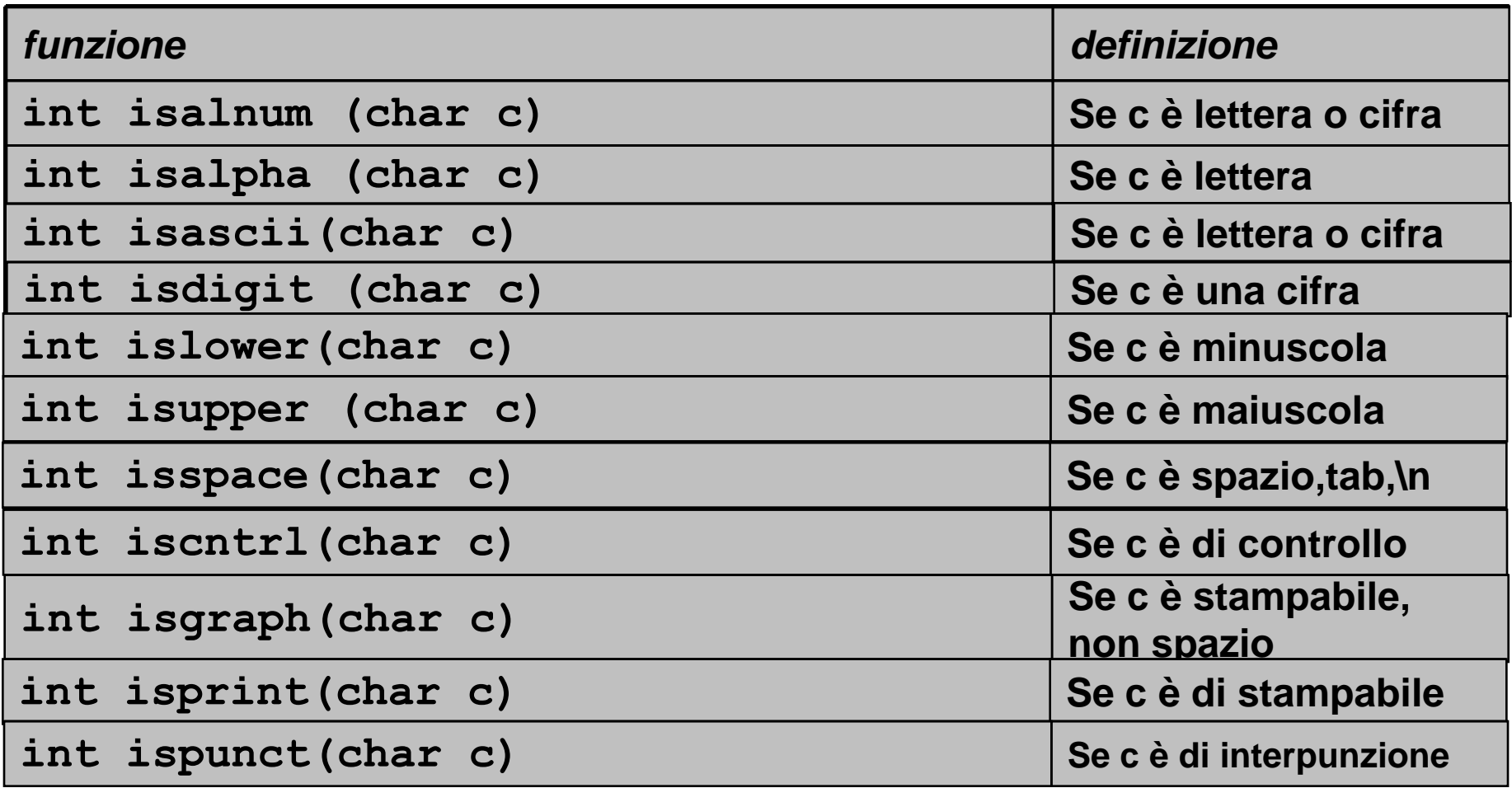

# Funzioni di utilita'

• Funzioni matematiche intere

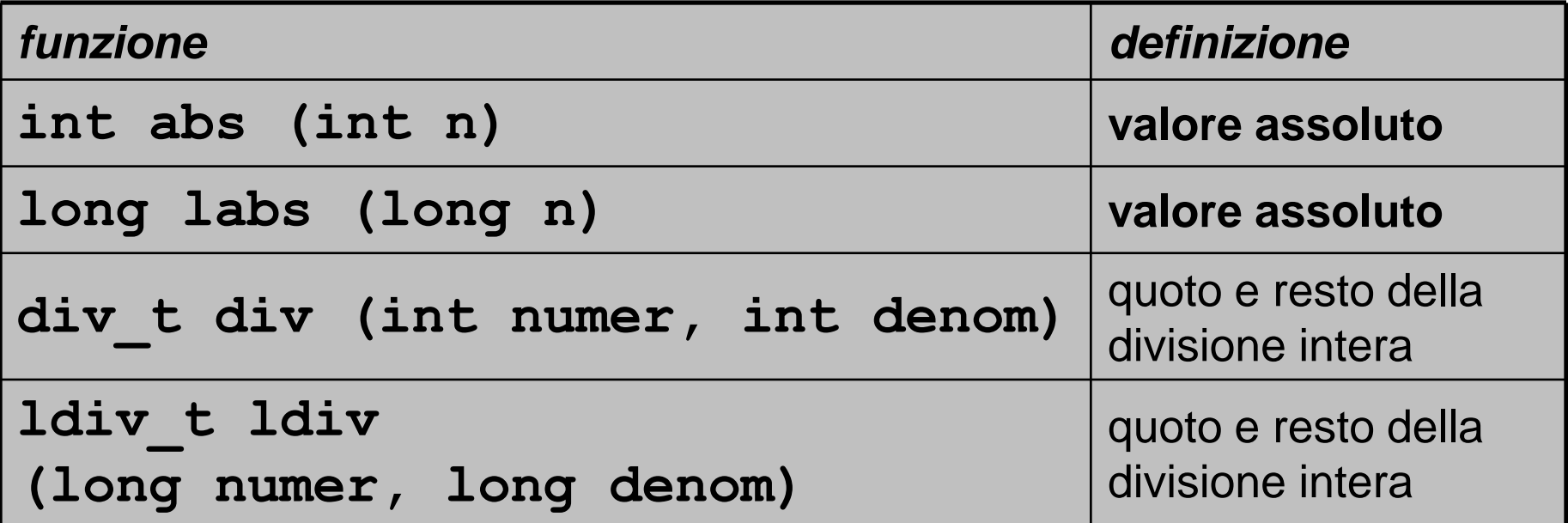

*Nota: div\_t e ldiv\_t sono di un tipo aggregato particolare fatto di due campi (int o long a seconda della funzione usata): quot /\* quoziente \*/ rem /\* resto \*/*

# string.h

• Funzioni per Stringhe

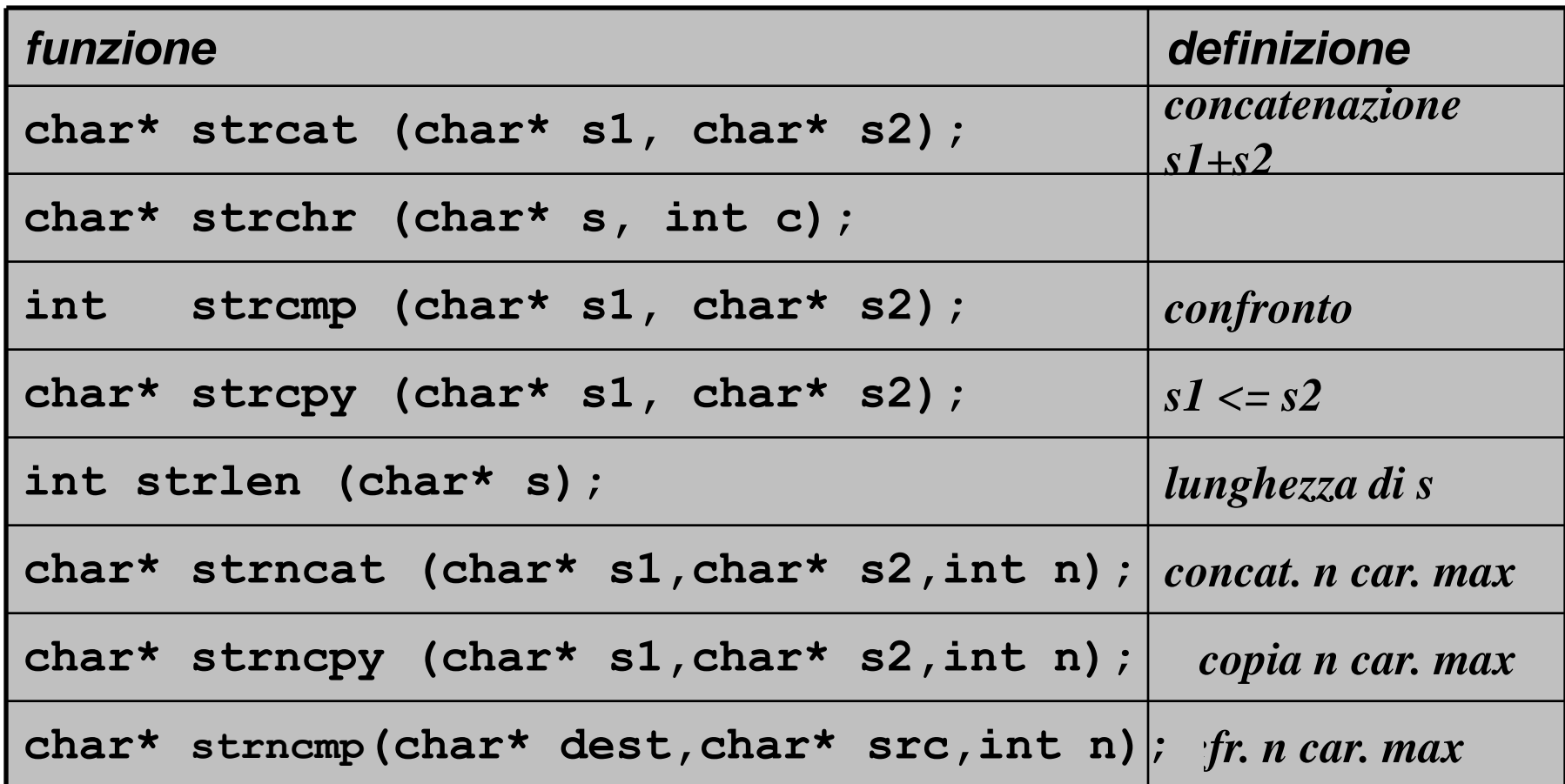

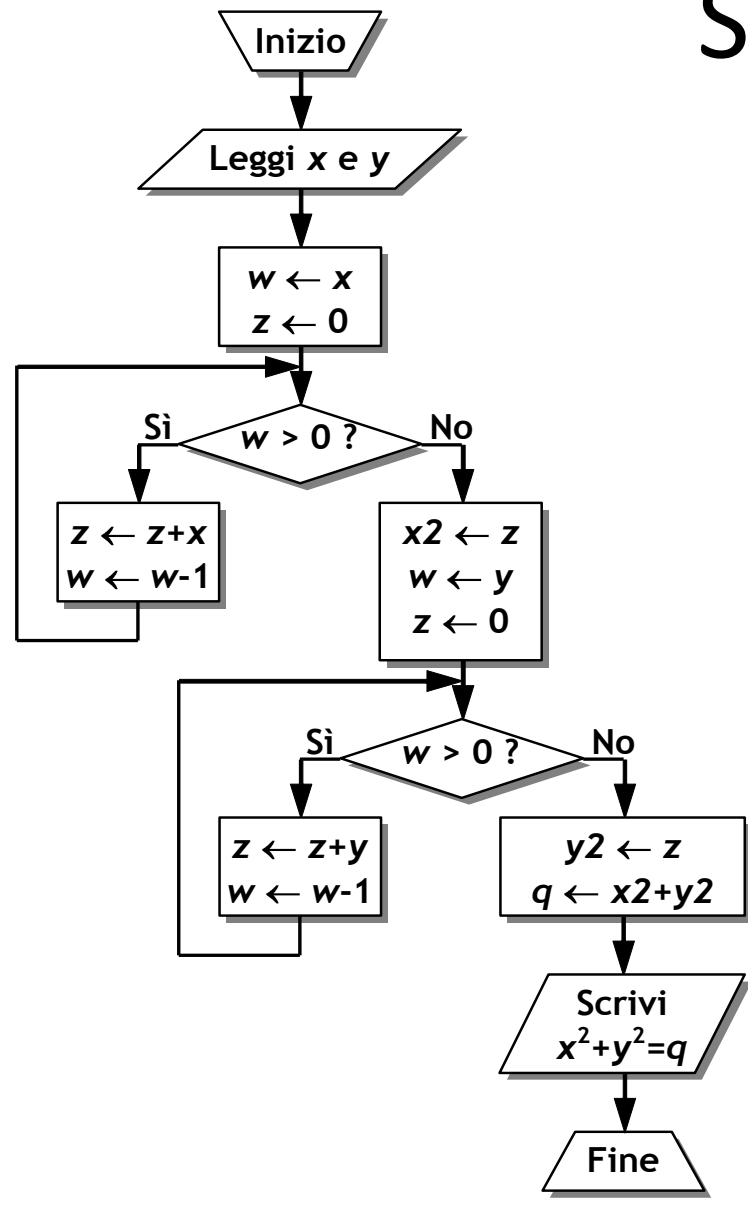

#### Senza sottoprogrammi

$$
\begin{array}{ll}\n\text{main()} & \text{/* } q = x^2 + y^2 \text{ */} \\
\{\text{ int } x, y, x2, y2, q, w, z; \\
\text{scanf("%d %d", & x, & y);\n w = x; \\
z = 0; \\
\text{while } (w > 0) \{ \quad z = z + x; \\
w = w - 1; \} \\
x2 = z; \\
w = y; \\
z = 0; \\
\text{while } (w > 0) \{ \quad z = z + y; \\
z = 0; \\
\text{while } (w > 0) \{ \quad z = z + y; \\
w = w - 1; \} \\
y2 = z; \\
q = x2 + y2; \\
\text{printf("%d", q);\n}\n\end{array}
$$

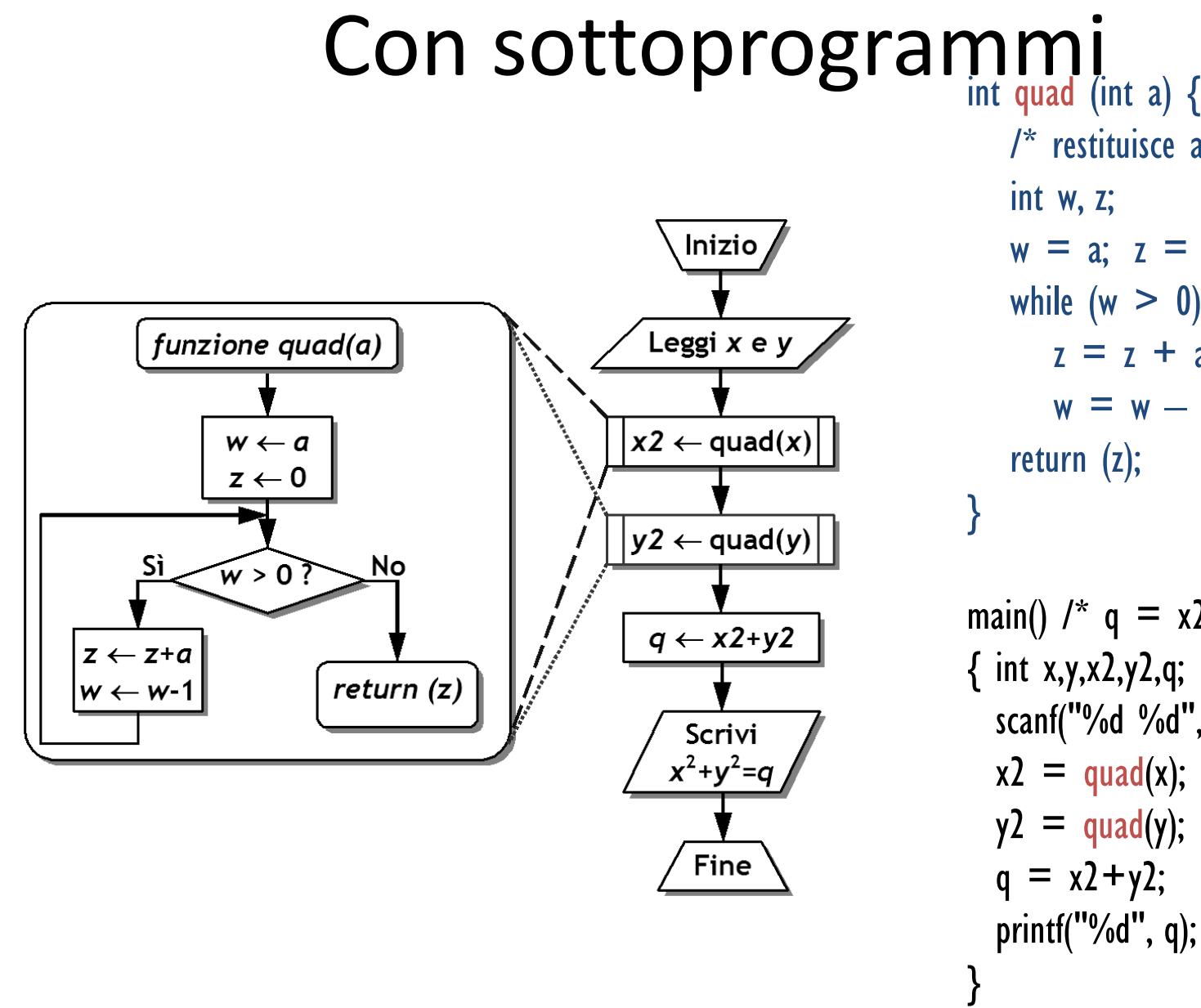

/\* restituisce a2 / int w, z;  $w = a$ ;  $z = 0$ ; while ( $w > 0$ ) {  $z = z + a$ ;  $w = w - 1;$ return (z);

$$
\begin{array}{l}\n\text{main()} \ /^* \ q = x2 + y2 \ * \ / \\\\ \{\text{ int } x,y,x2,y2,q; \\
\text{scanf("%d %d",&x,&y);} \\
x2 = \text{quad(x);} \\
y2 = \text{quad(y);} \\
q = x2 + y2; \\
\text{printf("%d", q);} \\
\end{array}
$$

# Le librerie

Quando un file viene compilato, dopo la fase di "LINK" ho a disposizione l'eseguibile, per il sistema operativo desiderato!

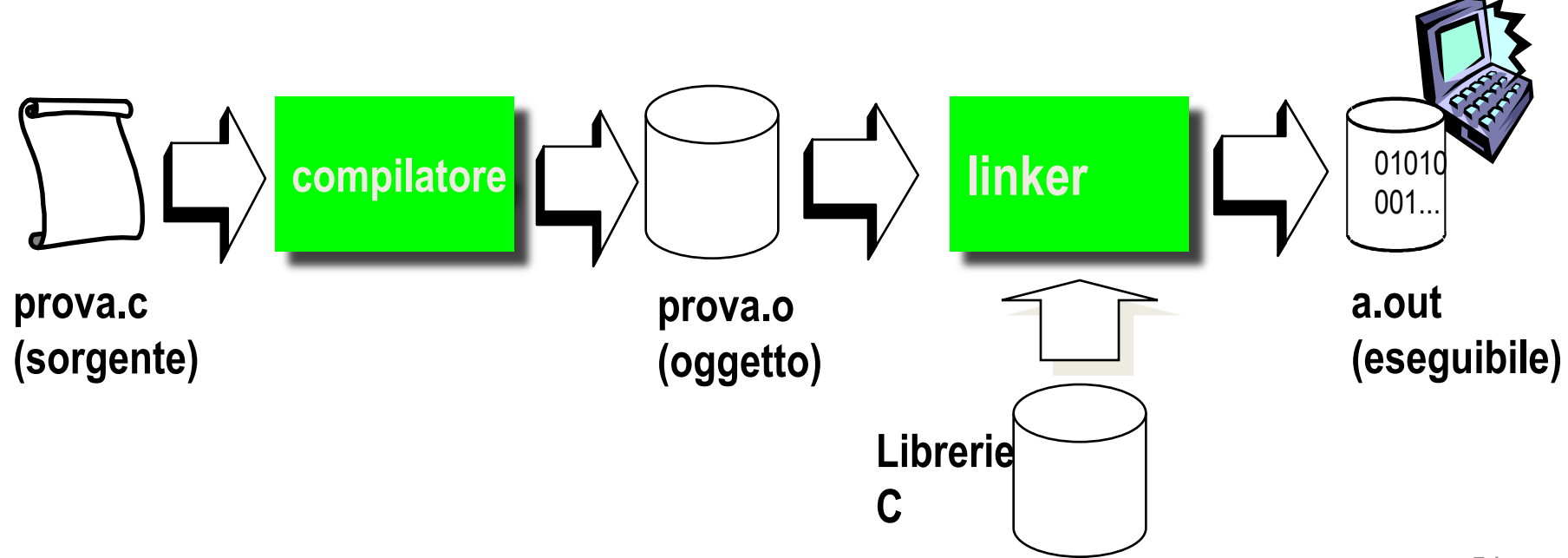

# Le librerie

L'eseguibile che ottengo può essere monolitico, ovvero contenere tutto il codice delle librerie necessario per l'esecuzione, oppure contenere solo I riferimenti ai "file di lebreria".

Se l'eseguibile è "linkato" dinamicamente è necessario siano presenti tutte le librerie richieste dall'eseguibile!!!

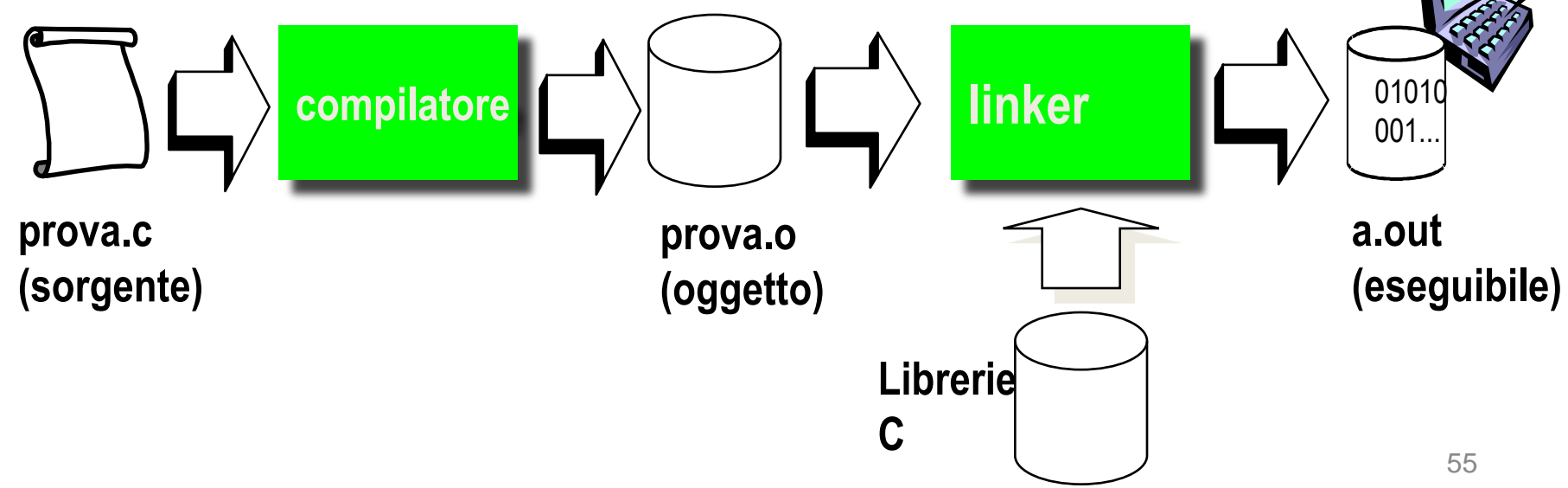

# Il debugging

E' possibile eseguire/provare un programma passo/passo…

Il GDB (gnu debugg) è il programma che ci consente di provare il nostro eseguibile, ha un'interfaccia a caratteri.

Esistono numerosi front-end grafici per il GDB, il più famoso è sicuramente il DDD.

Per poter analizzare un eseguibile lo si deve compilare con:

- o **gcc –g**: genera le info per il *debugging*
- o **gcc –ggdb**: genera le info per il *debugging GDB*

# Compilatore C

- Esempi:
	- **gcc –g prova.c**
		- Genera a.out con info di debugging
	- **gcc –o prova prova.c**
		- Genera un eseguibile con il nome **prova**
	- **gcc –c prova.c**
		- Genera il file **prova.o**
	- **gcc –o prova –g –lm**
		- Genera un eseguibile con il nome **prova**, info di debugging e usando la libreria **libm.a**